# **QGIS Application - Bug report #17979 Interface customization "Save to file" don't save**

*2018-01-26 09:48 PM - Thomas Gratier*

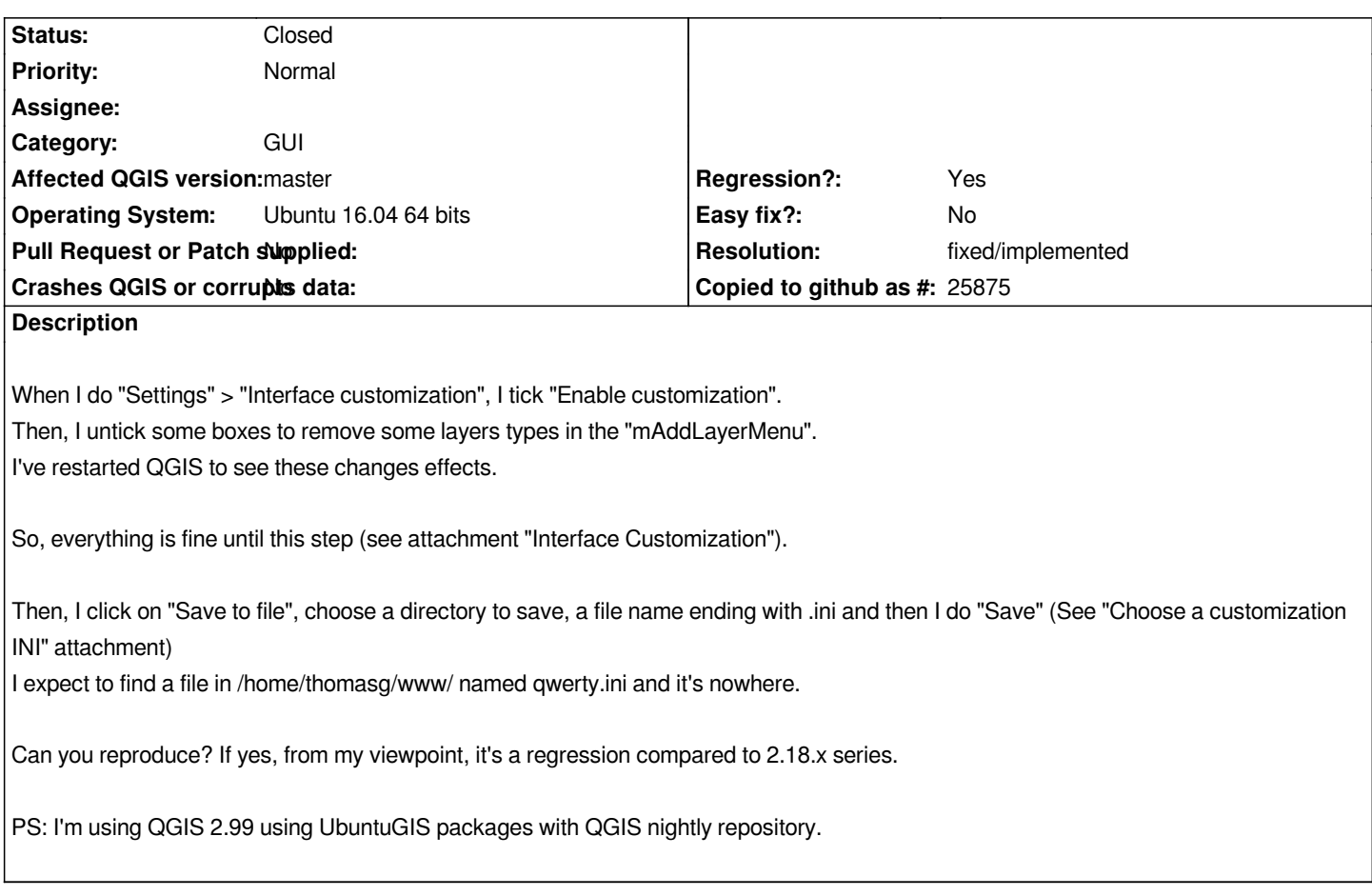

## **Associated revisions**

### **Revision 9a020ea7 - 2018-01-29 02:47 AM - Mathieu Pellerin - nIRV**

*fix saving interface customization to .ini (fixes #17979)*

#### **History**

# **#1 - 2018-01-29 02:47 AM - Mathieu Pellerin - nIRV**

*- % Done changed from 0 to 100*

*- Status changed from Open to Closed*

*Applied in changeset commit:qgis|9a020ea792758bfd7e5e7c07c76010f2fa502e7d.*

#### **#2 - 2018-02-21 09:30 PM - Giovanni Manghi**

*- Resolution set to fixed/implemented*

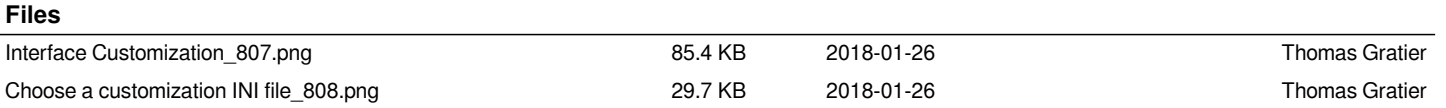